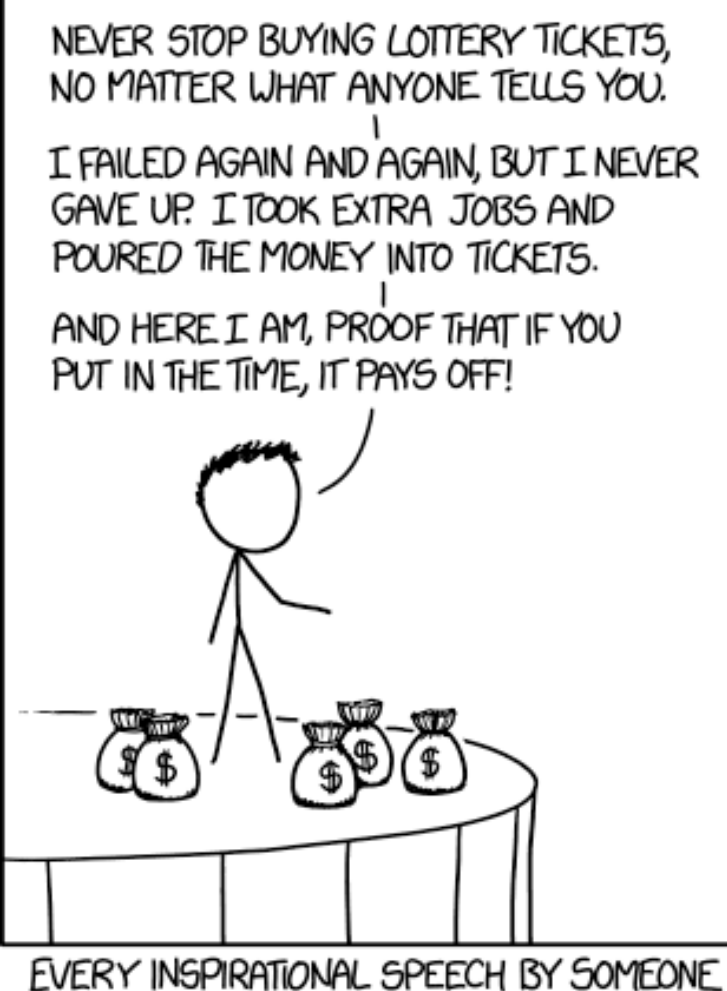

SUCCESSFUL SHOULD HAVE TO START WITH A DISCLAIMER ABOUT SURVIVORSHIP BIAS.

https://xkcd.com/1827/

# BRAND YOURSELF CREATING A DIGITAL, PROFESSIONAL PRESENCE

Joey Stanley

DigiLab Reasearch Assistant joeystanley.com

September 28, 2018 DigiLab, Main Library, University of Georgia

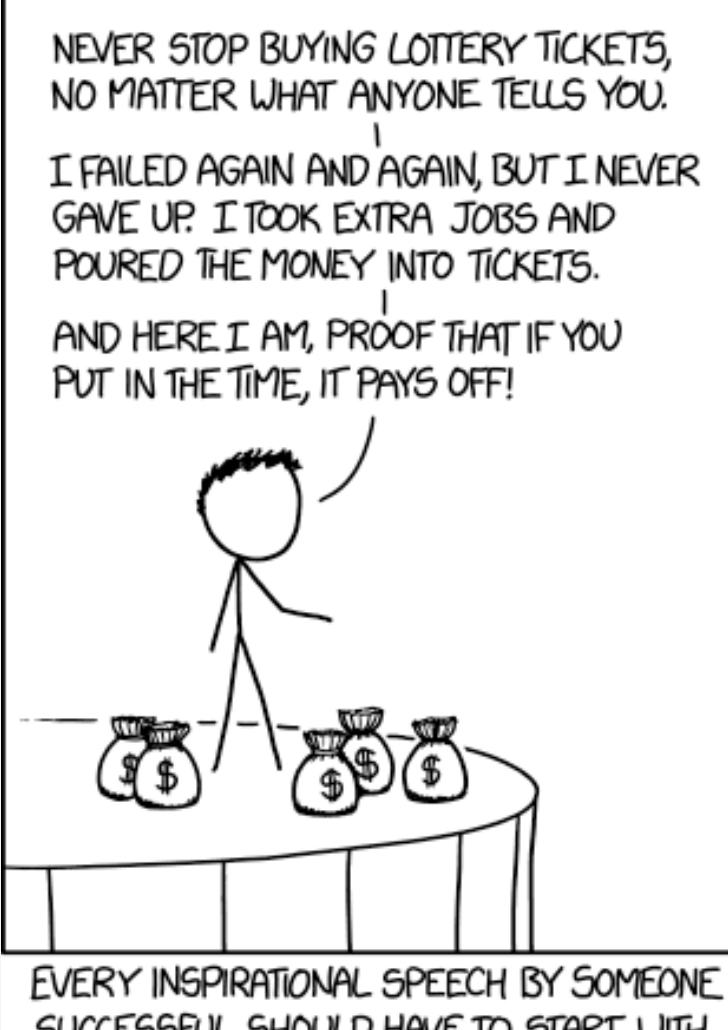

SUCCESSFUL SHOULD HAVE TO START WITH A DISCLAIMER ABOUT SURVIVORSHIP BIAS.

https://xkcd.com/1827/

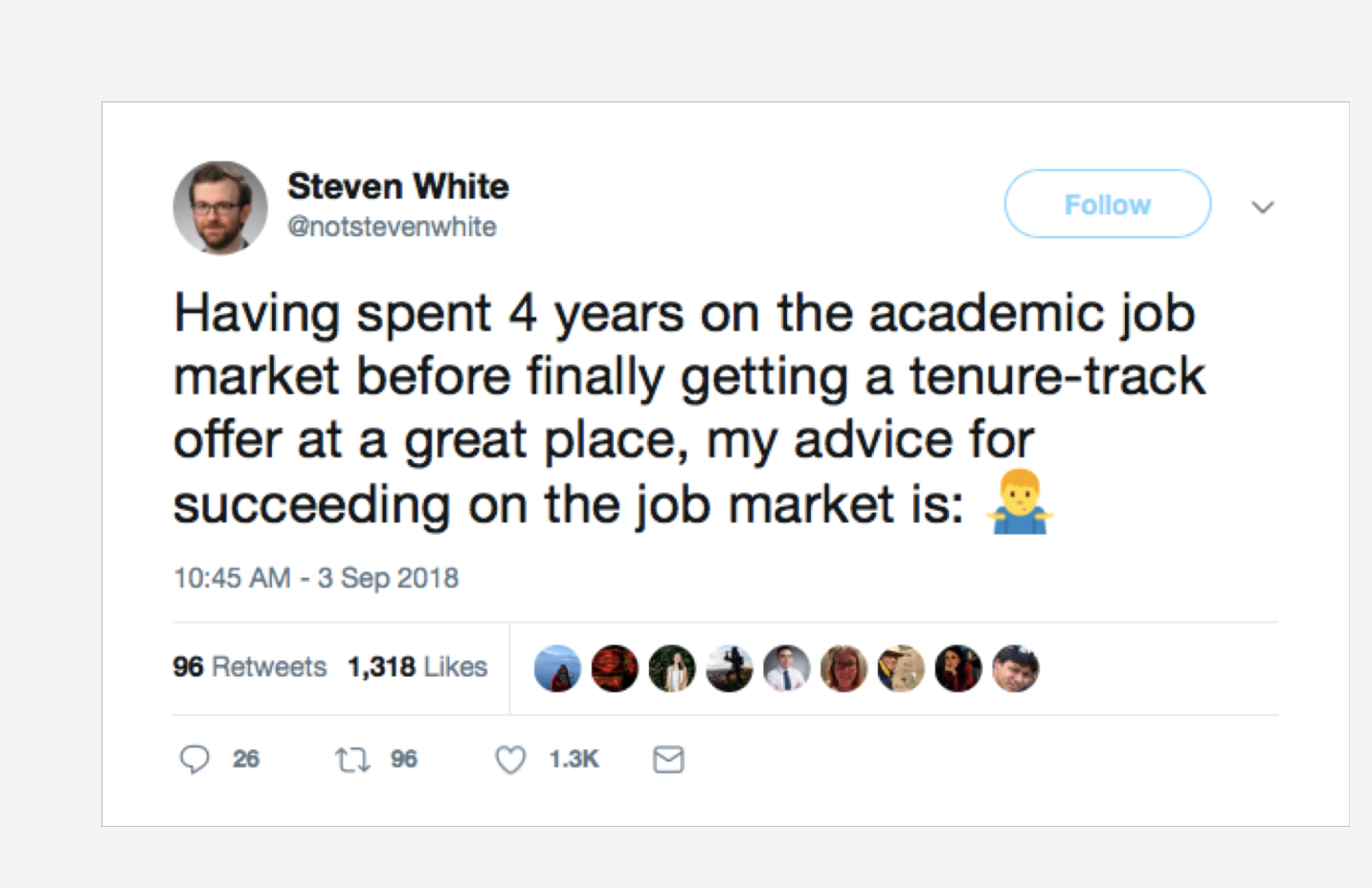

## **OUTLINE**

social media

- Academia.edu
- ResearchGate
- GoogleScholar
- others

personal webpage

- website builders
- build from scratch
- what to include

find your community

- Twitter
- other places

# **OUTLINE**

#### social media

- Academia.edu
- ResearchGate
- GoogleScholar
- others

personal webpage

- website builders
- build from scratch
- what to include

find your community

- Twitter
- other places

# ACADEMIA.EDU: MAIN FEATURES

#### social networking site for academics

• 30 million users

 $\mathbf A$ 

• "LinkedIn for smart people"  $\odot$ 

upload your work

• CV, papers, slides, posters, links

![](_page_4_Picture_48.jpeg)

# $\boldsymbol{\mathsf{A}}$

### ACADEMIA.EDU: MAIN FEATURES

#### social networking site for academics

- 30 million users
- "LinkedIn for smart people"  $\odot$

upload your work

- CV, papers, slides, posters, links
- GoogleScholar picks up on it

![](_page_5_Picture_54.jpeg)

# ACADEMIA.EDU: MAIN FEATURES

social networking site for academics

- 30 million users
- "LinkedIn for smart people"  $\odot$

upload your work

- CV, papers, slides, posters, links
- GoogleScholar picks up on it

#### analytics

- time, paper, city, link
- weekly summaries

![](_page_6_Picture_69.jpeg)

### ACADEMIA.EDU: MAIN FEATURES

#### social networking site for academics

- 30 million users
- "LinkedIn for smart people"  $\odot$

#### upload your work

- CV, papers, slides, posters, links
- GoogleScholar picks up on it

#### analytics

- time, paper, city, link
- weekly summaries
- notifications

![](_page_7_Picture_91.jpeg)

 $\Box$ 

 $\Box$ 

M

 $\Leftrightarrow$ 

 $\sqrt{ }$ 

#### ACADEMIA.EDU: OTHER FEATURES  $\mathbf A$

#### news feed

- uploads
- recommendations
- bookmarks
- session activity

#### suggested jobs, people, topics

![](_page_8_Picture_48.jpeg)

#### ACADEMIA.EDU: PREMIUM FEATURES  $\mathbf{A}$

#### readers

- who is reading you
- institution, job title

#### mentions

• papers that cite you

#### advanced search

• search text, keywords, filters

#### extra analytics

- search terms
- 12-month impact
- CV analytics

#### \$8.25/month

![](_page_9_Picture_81.jpeg)

#### ACADEMIA.EDU: PREMIUM FEATURES  $\boldsymbol{\mathsf{A}}$

#### readers

- who is reading you
- institution, job title

#### mentions

• papers that cite you

#### advanced search

• search text, keywords, filters

#### extra analytics

- search terms
- 12-month impact
- CV analytics

#### \$8.25/month

![](_page_10_Picture_81.jpeg)

#### ACADEMIA.EDU: CRITICISMS

uploading  $\neq$  publishing open access

• can upload anything (like term papers...)

it's for profit and they can sell your data

• not sure how they got the .edu domain

not permanent

• Take-down notices from publishers

other

- metadata (like journals titles, conference titles, etc.) not easy to add/view
- some say it's only for self-indulgent folks

![](_page_12_Picture_0.jpeg)

### **RESEARCHGATE**

social networking site for scientists 9 million users more international

lots of overlap with Academia.edu

- upload papers
- follow people and interests
- collaboration, feedback, commenting

networks based on citations, co-authors

• more people-based

![](_page_12_Picture_59.jpeg)

![](_page_13_Picture_0.jpeg)

### **RESEARCHGATE**

#### analytics

- similar to Academia.edu
- institutions instead of cities
- number of citations

#### criticisms

- borderline spam
- spam invites to your co-authors
- automatically creates full-fledged accounts
- questionably-inflated citation counter

![](_page_13_Figure_11.jpeg)

![](_page_14_Picture_0.jpeg)

### GOOGLE SCHOLAR

live demonstration with ["American English: dialects and variation"](https://scholar.google.com/scholar?hl=en&q=American+English:+dialects+and+variation&btnG=&as_sdt=1,11&as_sdtp=)

automated

- dirty data
- always double check metadata

questionable citation counter

- pulled from any source
- easy to inflate with fake publications

![](_page_14_Picture_9.jpeg)

![](_page_15_Picture_0.jpeg)

![](_page_15_Picture_1.jpeg)

a non-profit that helps scientists learn where their research is being cited, shared, saved and more

links all your other accounts together

tracks who cites, mentions, reads you

\$10/month

### **OTHERS**

#### Mendeley

• Small, but focused community

![](_page_16_Picture_3.jpeg)

Zotero

- Mostly citation management
- some networking

#### LinkedIn

• Just make a strong, lowmaintenance profile

![](_page_16_Picture_9.jpeg)

![](_page_16_Picture_10.jpeg)

#### SHARE YOUR WORK

![](_page_17_Figure_1.jpeg)

#### PROFILE FATIGUE

#### many profiles to maintain

![](_page_18_Picture_2.jpeg)

### PROFILE FATIGUE

many profiles to maintain

information silos

- can't easily get info back from them
- sites don't talk to each other

![](_page_19_Picture_5.jpeg)

### PROFILE FATIGUE

many profiles to maintain

information silos

- can't easily get info back from them
- sites don't talk to each other

possible solution

- Pick one to be your main page
- Put a full profile there
- Create digest version on other pages
- Redirect people to your main one.

![](_page_20_Picture_10.jpeg)

### ORCID

permanent identifiers for researchers

• orcid.org/0000-0002-9185-0048

help people know it's you

- similar name in your field
- common last name
- changed name

some sites connect with your ORCID record

![](_page_21_Picture_52.jpeg)

### ORCID

permanent identifiers for researchers

• orcid.org/0000-0002-9185-0048

help people know it's you

- similar name in your field
- common last name
- changed name

some sites connect with your ORCID record

Chapter 2

#### **Beyond empowerment**

Accompaniment and sociolinguistic justice in a youth research program

Mary Bucholtz, ORCID NUMBER 0000-0001-7343-3374 Dolores Inés Casillas, ORCID NUMBER 0000-0001-9217-462X 1in Sook Lee, ORCID NUMBER 0000-0001-9812-4922

#### Introduction

For many scholars hoping to make a real-world impact through sociolinguistic research, the ultimate goal of such work is the empowerment of research participants. Building on the similar concepts of conscientization and critical or liberatory pedagogy (Freire 1970), the rise of the notion of empowerment in scholarship during the 1980s coincided with the emergence of a range of general critical perspectives on race and ethnicity, gender and sexuality, capitalism and social class, (post-)colonialism, and other structures of inequality. Throughout the next decade, empowerment discourse swept across the academy, including not only fields centrally concerned with inequity such as race and ethnic studies, gender studies, education, sociology, and anthropology, as well as the more socially oriented subfields of linguistics, but also such areas as social services, international development, and even corporate management.

### ORCID

permanent identifiers for researchers

• orcid.org/0000-0002-9185-0048

help people know it's you

- similar name in your field
- common last name
- changed name

some sites connect with your ORCID record

![](_page_23_Picture_52.jpeg)

# **OUTLINE**

#### social media

- Academia.edu
- ResearchGate
- GoogleScholar
- others

personal webpage

- website builders
- build from scratch
- what to include

find your community

- Twitter
- other places

# **OUTLINE**

social media

- Academia.edu
- ResearchGate
- GoogleScholar
- others

personal webpage

- website builders
- build from scratch
- what to include

find your community

- Twitter
- other places

### GENERAL INFORMATION

servers and hosting cost (in money and/or skills)

- formatting, themes, design
- googleability ("SEO")

don't rely on a UGA-hosted webpage

- little control over content, appearance
- can't host PDFs and other files
- can sometimes change without warning

a domain name costs money

- but only (as little as) \$10/year
- domains.google.com
- go from somesite.com/yourname to yourname.com

each website has pros and cons

• www.websitebuilderexpert.com/

# WEBSITE BUILDERS

#### Square Space

- stunning themes (~40)
	- interchangeable
- mobile friendly
- drag-and-drop
- built-in blogging
- *e.g.* [Taylor Jones](https://www.languagejones.com/)
- \$10+/month

#### **WordPress**

- good themes
- primarily blogging
	- other pages possible
- less aesthetics control
- slightly more work
- *e.g.* [Rochelle Terman](http://rochelleterman.com/)
- free

#### Wix

- most popular
- 500+ themes
	- stuck with one look
- not mobile-friendly outof-the-box
- Wix [template](https://www.wix.com/website-template/view/html/1596)
- "free"

![](_page_27_Picture_24.jpeg)

![](_page_27_Picture_25.jpeg)

![](_page_27_Picture_26.jpeg)

### BUILD FROM SCRATCH

#### Github pages

- need to be a bit tech-savvy
- Jekyll, CSS, Markdown
- complete control
- not as easily googleable
- [Sravana Reddy](https://sravanareddy.github.io/)
- [Ahmed Mostafa](http://ahmedmoustafa.com/)
- [Kieran Healy](beautiful%20example) (gold standard, IMO)
- free

![](_page_28_Picture_10.jpeg)

![](_page_28_Picture_11.jpeg)

# BUILD FROM SCRATCH

Github pages

- need to be a bit tech-savvy
- Jekyll, CSS, Markdown
- complete control
- not as easily googleable
- **[Sravana Reddy](https://sravanareddy.github.io/)**
- [Ahmed Mostafa](http://ahmedmoustafa.com/)
- [Kieran Healy](beautiful%20example) (gold standard, IMO)
- free

![](_page_29_Picture_10.jpeg)

Resources for learning how

- programminghistorian.org
	- Lessons: Building Static Sites with Jekyll Github Pages
- Lynda.com (free through UGA!)
	- Jekyll for Web Designers (4½ hours)
	- CSS: Core Concepts (9 hours)
	- CSS: Page Layours (9 hours)
- www.codecademy.com

# WHAT TO INCLUDE?

essential components

- short bio
- recent photo
- interests
- teaching materials
- contact
- brief CV (and PDF of full CV)

optional material

- full CV
- personal interests/hobbies

#### blog

- shameless self-promotion
- works in progress (not final results yet)
- commenting on others' work
- community outreach
- event promotion
- explain your work to laypeople

consider buying a domain name

![](_page_31_Picture_0.jpeg)

tracks everything you'd ever want takes some computer know-how

[live demonstration](https://analytics.google.com/analytics/web/) (and shameless self-promotion...)

# **OUTLINE**

social media

- Academia.edu
- ResearchGate
- GoogleScholar
- others

personal webpage

- website builders
- build from scratch
- what to include

find your community

- Twitter
- other places

# **OUTLINE**

social media

- Academia.edu
- ResearchGate
- GoogleScholar
- others

personal webpage

- website builders
- build from scratch
- what to include

find your community

- Twitter
- other places

#### OTHER HIDDEN PLACES

could be anywhere

- listservs
- coffee breaks at conferences
- Slack, Reddit, Twitter

ask your advisor where this communication happens

say what you want, but Twitter is useful

• job announcements

![](_page_35_Picture_3.jpeg)

 $\circ$ 

**17 26** 

 $\bullet$  23

 $\Box$ 

**Dr Amanda Potts** 

say what you want, but Twitter is useful

• job announcements

 $\blacktriangleright$ 

• collaboration opportunities

![](_page_36_Picture_32.jpeg)

say what you want, but Twitter is useful

- job announcements
- collaboration opportunities
- book announcements

![](_page_37_Picture_5.jpeg)

A sneak preview of a brand new 'Statistics in Corpus Linguistics: A Practical Guide' (CUP) available via Google books before its official publication books.google.co.uk/books?id=zLBoD...

**Following** 

 $\ddot{\phantom{a}}$ 

![](_page_37_Picture_7.jpeg)

6:04 AM - 21 Aug 2018

- job announcements
- collaboration opportunities
- book announcements
- datasets

![](_page_38_Picture_7.jpeg)

- job announcements
- collaboration opportunities
- book announcements
- datasets
- slides, handouts

![](_page_39_Picture_7.jpeg)

- job announcements
- collaboration opportunities
- book announcements
- datasets
- slides, handouts
- fun conversations

![](_page_40_Picture_52.jpeg)

- job announcements
- collaboration opportunities
- book announcements
- datasets
- slides, handouts
- fun conversations
- other cool stuff

![](_page_41_Picture_58.jpeg)

- spread info and your name
- follow conferences you can't attend
- inside jokes and side conversations what to say?
- find and use the conference hashtag
- up next, results, photos of charts, anecdotes, cool quotes
- your own commentary (make it clear though) Resources
- https://rctatman.github.io/Livetweeting-Guide/
- http://www.southernfriedscience.com/how-to-live-tweet-aconference-a-guide-for-conference-organizers-and-twitter-use

![](_page_42_Picture_10.jpeg)

- spread info and your name
- follow conferences you can't attend
- inside jokes and side conversations

![](_page_43_Picture_5.jpeg)

- spread info and your name
- follow conferences you can't attend
- inside jokes and side conversations what to say?
- find and use the conference hashtag
- up next, results, photos of charts, anecdotes, cool quotes

![](_page_44_Picture_7.jpeg)

- spread info and your name
- follow conferences you can't attend
- inside jokes and side conversations what to say?
- find and use the conference hashtag
- up next, results, photos of charts, anecdotes, cool quotes

![](_page_45_Picture_7.jpeg)

- spread info and your name
- follow conferences you can't attend
- inside jokes and side conversations what to say?
- find and use the conference hashtag
- up next, results, photos of charts, anecdotes, cool quotes

![](_page_46_Picture_7.jpeg)

- spread info and your name
- follow conferences you can't attend
- inside jokes and side conversations what to say?
- find and use the conference hashtag
- up next, results, photos of charts, anecdotes, cool quotes

![](_page_47_Picture_7.jpeg)

- spread info and your name
- follow conferences you can't attend
- inside jokes and side conversations what to say?
- find and use the conference hashtag
- up next, results, photos of charts, anecdotes, cool quotes

![](_page_48_Picture_7.jpeg)

- spread info and your name
- follow conferences you can't attend
- inside jokes and side conversations what to say?
- find and use the conference hashtag
- up next, results, photos of charts, anecdotes, cool quotes
- your own commentary (make it clear though) Resources
- https://rctatman.github.io/Livetweeting-Guide/
- http://www.southernfriedscience.com/how-to-live-tweet-aconference-a-guide-for-conference-organizers-and-twitter-users/

![](_page_49_Picture_10.jpeg)

# **OUTLINE**

social media

- Academia.edu
- ResearchGate
- GoogleScholar
- others

personal webpage

- website builders
- build from scratch
- what to include

find your community

- Twitter
- other places

### **SUMMARY**

#### social media

- Academia.edu
- ResearchGate
- GoogleScholar
- others

#### Todo:

- look at what others your field are doing
- consider your moral issues
- find a homebase and link other sites to that

personal webpage

- website builders
- build from scratch
- what to include

#### find your community

- Twitter
- other places

- computer skills
- time investment
- ask around for the secret niches
- contribute
- twitter

### **CREDITS**

ImpactStory's 30-Day Impact Challenge

- series of blog posts
- available as a (200+ page) pdf
	- http://blog.impactstory.org/research-impact-challengeebook/
- very thorough and detailed
- highly recommended

![](_page_52_Picture_7.jpeg)

# MAKE SOMETHING NEW. NOW. SERIOUSLY. GO.

#### Social Media

- Academia.edu
- ResearchGate.net
- scholar.google.com
- ImpactStory.org
	- http://blog.impactstory.org/research-impact-challenge-<br>ebook/
- twitter.com
	- http://www.southernfriedscience.com/how-to-live-tweet- a-conference-a-guide-for-conference-organizers-andtwitter-users/
	- https://rctatman.github.io/Livetweeting-Guide/

#### **Websites**

- SquareSpace.com
- WordPress.com
- Wix.com
- pages.github.com
- analytics.google.com
- domains.google.com
- Orcid.org

#### Resources

- WebsiteBuilderExpert.com
- programminghistorian.org
	- http://programminghistorian.org/lessons/building-static- sites-with-jekyll-github-pages
- Lynda.com
	- https://www.lynda.com/Jekyll-tutorials/Jekyll-Web- Designers/383124-2.html
	- https://www.lynda.com/Web-Interactive-CSS- tutorials/CSS-Core-Concepts/80435-2.html
	- https://www.lynda.com/Web-Interactive-CSS- training/CSS-Page-Layouts/86003-2.html
- www.codecademy.com

These slides available at joeystanley.com/brand-yourself

Feedback survey at joeystanley.com/feedback